# Package 'HumanTranscriptomeCompendium'

# May 29, 2024

Title Tools to work with a Compendium of 181000 human transcriptome sequencing studies Description Provide tools for working with a compendium of human transcriptome sequences (originally htxcomp). Version 1.20.0 Author Sean Davis, Vince Carey Suggests knitr, BiocStyle, beeswarm, tximportData, DT, tximport, dplyr, magrittr, BiocFileCache, testthat, rhdf5client, rmarkdown Imports shiny, ssrch, S4Vectors, SummarizedExperiment, utils, BiocManager Depends  $R$  ( $> = 3.6$ ) Maintainer VJ Carey <stvjc@channing.harvard.edu> License Artistic-2.0 LazyLoad yes LazyData yes biocViews Transcriptomics, Infrastructure VignetteBuilder knitr RoxygenNote 7.2.3 Encoding UTF-8 PackageStatus Deprecated git\_url https://git.bioconductor.org/packages/HumanTranscriptomeCompendium git\_branch RELEASE\_3\_19 git\_last\_commit 9e20604 git\_last\_commit\_date 2024-04-30 Repository Bioconductor 3.19 Date/Publication 2024-05-29

#### <span id="page-1-0"></span> $2 \,$  addRD

# **Contents**

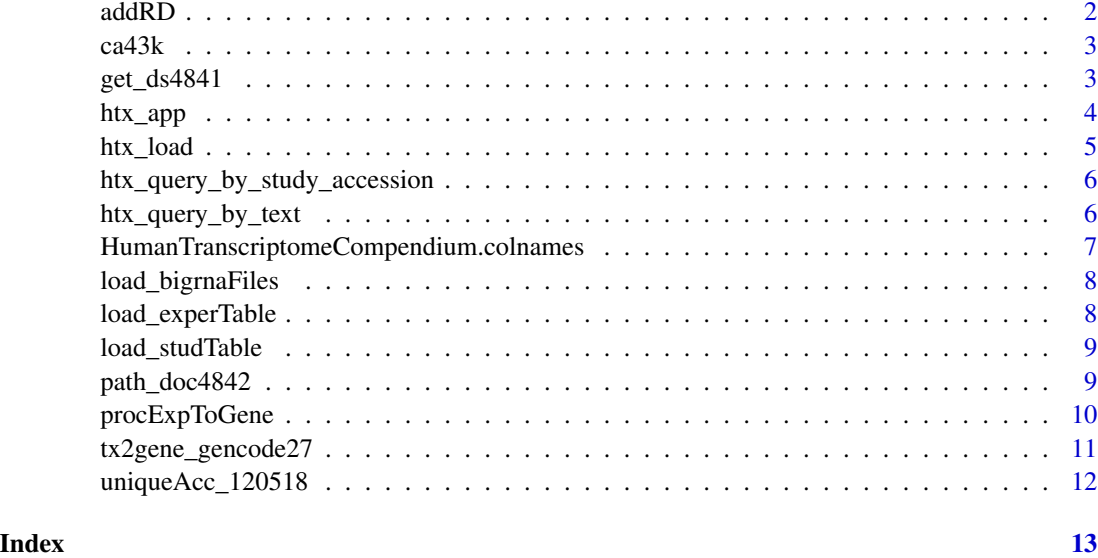

addRD *add gene-level rowData derived from transcript level rowRanges*

# Description

add gene-level rowData derived from transcript level rowRanges

# Usage

addRD(x)

# Arguments

x result of htx\_load()

### Value

RangedSummarizedExperiment with enhanced rowData

# Examples

```
# this function operates on a SummarizedExperiment that has
# transcript-level rowRanges but gene-level quantifications
addRD
```
<span id="page-2-0"></span>

app to survey 43000 cancer transcriptomes

#### Usage

ca43k()

# Value

a SummarizedExperiment

# Note

Copies source code and metadata to a temporary folder and executes shiny::runApp there; sets working diretory to folder where ca43k was called when app is exited. Also will return either NULL or a SummarizedExperiment at conclusion.

# Examples

ca43k

get\_ds4841 *return instance of ssrch::DocSet with metadata on 4841 human transcriptome studies in NCBI SRA*

# Description

return instance of ssrch::DocSet with metadata on 4841 human transcriptome studies in NCBI SRA

# Usage

```
get_ds4841(
  cache = BiocFileCache::BiocFileCache(),
  csv_zip_path = path_doc4842()
)
```
#### Arguments

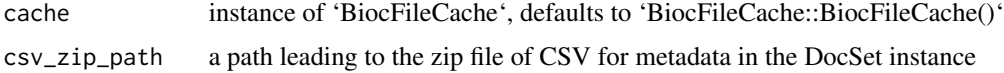

# <span id="page-3-0"></span>Value

instance of DocSet as defined in ssrch package

#### Note

will bind the correct value of 'zipf' in 'environment(ds4841@doc\_retriever)', which depends on details of installation

### Examples

get\_ds4841()

htx\_app *explore SRA metadata*

### Description

explore SRA metadata

# Usage

htx\_app()

#### Value

a SummarizedExperiment can be requested through an event

#### Note

This function deals with extraction of compendium elements. The overall scope is determined by HumanTranscriptomeCompendium::studTable which is the list of all studies with taxon 9606, strategy RNA-seq, source transcriptomic. Some studies will not have experiments in the compendium, and if such are selected, a warning will be generated in the session.

#### Examples

if (interactive()) htx\_app()

<span id="page-4-0"></span>

load a SummarizedExperiment shell for the Human Transcriptome Compendium

# Usage

```
htx_load(
  remotePath = NULL,
  cache = BiocFileCache::BiocFileCache(),
  genesOnly = TRUE
)
```
# Arguments

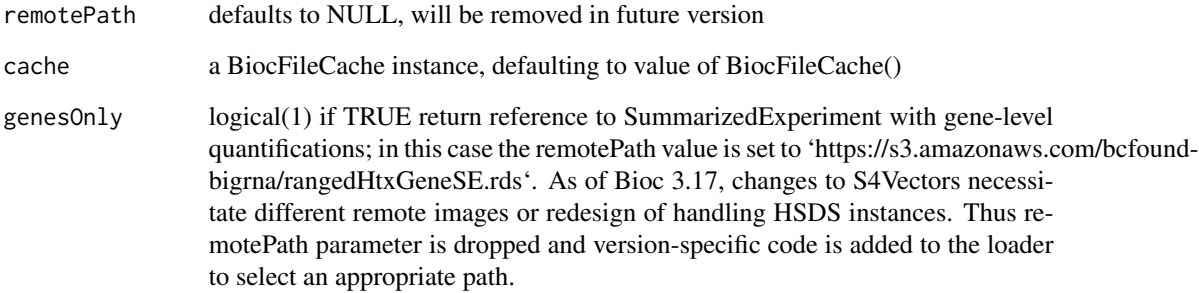

# Value

a RangedSummarizedExperiment instance

# Examples

```
if (interactive()) {
  h = \text{htx\_load}()h
  SummarizedExperiment::assay(h)
  }
```

```
htx_query_by_study_accession
```
*retrieve 'restfulSE' SummarizedExperiment instance for selected studies in htx compendium*

#### Description

retrieve 'restfulSE' SummarizedExperiment instance for selected studies in htx compendium

#### Usage

htx\_query\_by\_study\_accession(studies, htxSE, ...)

#### Arguments

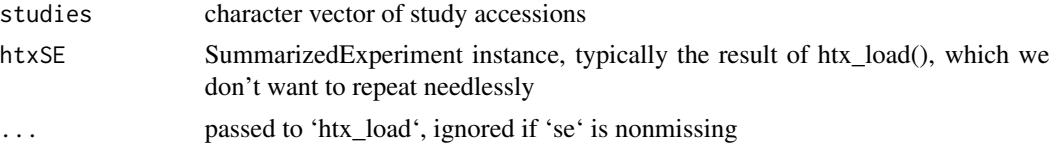

#### Value

SummarizedExperiment instance

### Note

This function was designed to perform a single query on a 'fresh' compendium image from 'htx\_load()'. However, one could consider iterating the process to build up metadata on multiple series of studies. This is not likely to succeed without careful manipulation of the colData of the input Summarized-Experiment. A message will be written if the input SummarizedExperiment appears to be other than a 'fresh' 'htx\_load' result.

# Examples

```
htx_query_by_study_accession("ERP011411")
```
htx\_query\_by\_text *subset compendium through keyword lookup*

# Description

subset compendium through keyword lookup

#### Usage

```
htx_query_by_text(query, ..., tryGrep = TRUE, ignore.case = TRUE)
```
# <span id="page-6-0"></span>Arguments

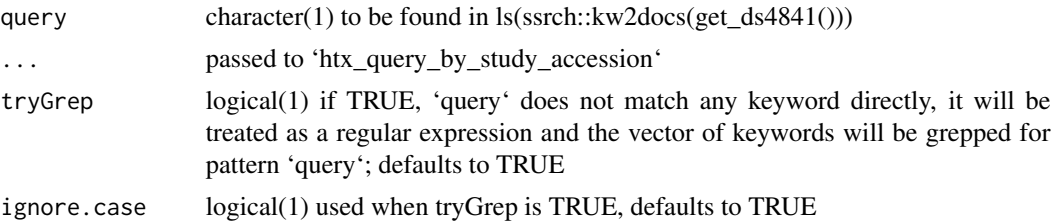

### Value

SummarizedExperiment instance

#### Note

The DocSet instance returned by 'get\_ds4841()' is used. Lookups are case-sensitive. Look carefully at note for 'htx\_query\_by\_study\_accession' to understand logic of incrementing metadata on a given input SummarizedExperiment.

# Examples

htx\_query\_by\_text("HNRNPC")

HumanTranscriptomeCompendium.colnames

*character vector of available samples in HDF cloud assay representation*

# Description

character vector of available samples in HDF cloud assay representation

#### Usage

HumanTranscriptomeCompendium.colnames

#### Format

character vector

# Source

compendium processing

#### Examples

head(HumanTranscriptomeCompendium::HumanTranscriptomeCompendium.colnames)

<span id="page-7-0"></span>

obtain listing of contents of BigRNA compendium (salmon runs)

#### Usage

```
load_bigrnaFiles(cache = BiocFileCache::BiocFileCache())
```
# Arguments

cache instance of 'BiocFileCache', defaults to 'BiocFileCache::BiocFileCache()'

#### Value

a named vector

# Examples

if (interactive()) head(load\_bigrnaFiles())

load\_experTable *obtain listing of experiments and submission date/time in compendium*

# Description

obtain listing of experiments and submission date/time in compendium

#### Usage

```
load_experTable(cache = BiocFileCache::BiocFileCache())
```
#### Arguments

cache instance of 'BiocFileCache', defaults to 'BiocFileCache::BiocFileCache()'

# Value

a data.frame

# Examples

if (interactive()) head(load\_experTable())

<span id="page-8-0"></span>

obtain listing of all studies in compendium

#### Usage

```
load_studTable(cache = BiocFileCache::BiocFileCache())
```
# Arguments

cache instance of 'BiocFileCache', defaults to 'BiocFileCache::BiocFileCache()'

# Value

a data.frame

#### Examples

if (interactive()) head(load\_studTable())

path\_doc4842 *return path to metadata csvs in zip file*

# Description

return path to metadata csvs in zip file

#### Usage

```
path_doc4842(cache = BiocFileCache::BiocFileCache())
```
### Arguments

cache instance of 'BiocFileCache', defaults to 'BiocFileCache::BiocFileCache()'

# Value

path to zipfile

#### Note

CSVs were retrieved using methods provided at [https://api-omicidx.cancerdatasci.org/](https://api-omicidx.cancerdatasci.org/sra/1.0/ui/) [sra/1.0/ui/](https://api-omicidx.cancerdatasci.org/sra/1.0/ui/) and zipped together. Function will lodge zipfile in 'cache' if not present.

# <span id="page-9-0"></span>Examples

path\_doc4842()

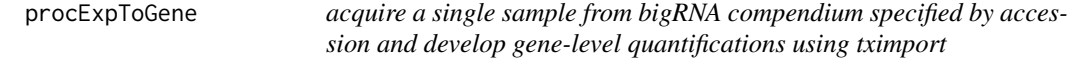

### Description

acquire a single sample from bigRNA compendium specified by accession and develop gene-level quantifications using tximport

# Usage

```
procExpToGene(
  acc,
  tx2gene = tx2gene_gencode27(),
  urlprefix = "http://bigrna-test.cancerdatasci.org/data/?accession=",
 manifestdata = HumanTranscriptomeCompendium::load_bigrnaFiles(),
  regexp = "quant.sf.bz2|json"
\mathcal{L}
```
# Arguments

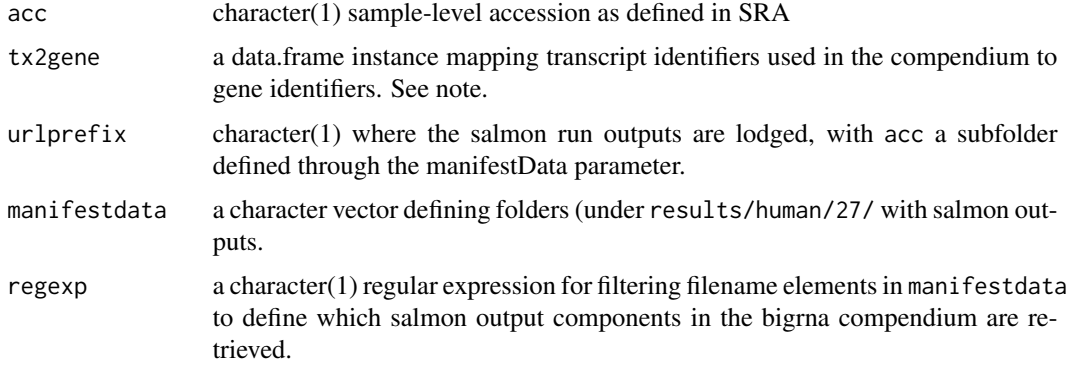

#### Value

the result of a tximport run

#### Note

The tx2gene\_gencode function supplied with this package uses the tximportData package contents to create the data.frame for use as tx2gene. The system2 function is used to generate folders to be used by tximport.

# <span id="page-10-0"></span>tx2gene\_gencode27 11

### Examples

```
# this example involves nontrivial internet communications
args(procExpToGene)
td = tempdir()od = getwd()
setwd(td)
nn = procExpToGene("ERX1097381")
str(nn)
setwd(od)
```
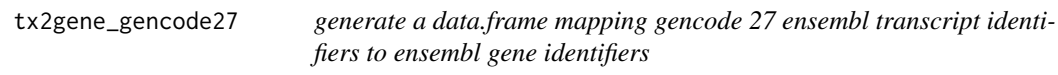

# Description

generate a data.frame mapping gencode 27 ensembl transcript identifiers to ensembl gene identifiers

# Usage

```
tx2gene_gencode27()
```
# Value

a data.frame with 200401 rows mapping transcript identifiers in column 1 to 58288 gene symbols in column 2.

#### Note

Uses CSV in tximportData to acquire the information.

# Examples

```
head(tx2gene_gencode27())
```
<span id="page-11-0"></span>uniqueAcc\_120518 *experiment accessions available in compendium as of may 12 2018*

# Description

experiment accessions available in compendium as of may 12 2018

# Usage

uniqueAcc\_120518

# Format

data.frame

# Source

SRAdbV2 may 12 2018

# Examples

head(HumanTranscriptomeCompendium::uniqueAcc\_120518)

# <span id="page-12-0"></span>Index

∗ datasets HumanTranscriptomeCompendium.colnames, [7](#page-6-0) uniqueAcc\_120518, [12](#page-11-0) addRD, [2](#page-1-0) ca43k, [3](#page-2-0) get\_ds4841, [3](#page-2-0) htx\_app, [4](#page-3-0) htx\_load, [5](#page-4-0) htx\_query\_by\_study\_accession, [6](#page-5-0) htx\_query\_by\_text, [6](#page-5-0) HumanTranscriptomeCompendium.colnames, [7](#page-6-0) load\_bigrnaFiles, [8](#page-7-0) load\_experTable, [8](#page-7-0) load\_studTable, [9](#page-8-0) path\_doc4842, [9](#page-8-0) procExpToGene, [10](#page-9-0) tx2gene\_gencode27, [11](#page-10-0) uniqueAcc\_120518, [12](#page-11-0)